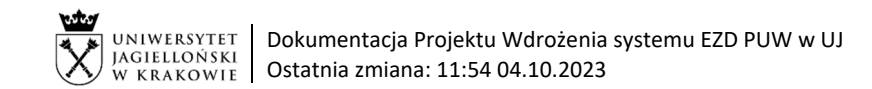

## Instrukcja obiegu korespondencji wew. w systemie EZD – w sprawie akceptacji stawek za zajęcia dydaktyczne w ramach godzin ponadwymiarowych i umów cywilnoprawnych

Podstawa prawna: Zarządzenie nr 23 Rektora UJ z 16.02.2022 z późn. zm. w sprawie: zmiany zarządzenia nr 27 Rektora Uniwersytetu Jagiellońskiego z 17 marca 2020 roku w sprawie Regulaminu wynagradzania pracowników Uniwersytetu Jagiellońskiego (z późn. zm.) i ogłoszenia jednolitego tekstu Regulaminu wynagradzania pracowników Uniwersytetu Jagiellońskiego (nie dotyczy Collegium Medicum) oraz Zarządzenie nr 2 Rektora UJ z 03.01.2020 roku w sprawie: zasad wynagradzania osób prowadzących zajęcia dydaktyczne na podstawie umów cywilnoprawnych w Uniwersytecie Jagiellońskim oraz w Uniwersytecie Jagiellońskim – Collegium Medicum.

Wzór wniosków należy pobrać ze strony internetowej Centrum Spraw Osobowych:

- a) wniosek w sprawie akceptacji stawek za zajęcia dydaktyczne w ramach godzin ponadwymiarowych https://cso.uj.edu.pl/stawki-ponad/
- b) wniosek w sprawie akceptacji stawek za zajęcia dydaktyczne w ramach umów cywilnoprawnych https://cso.uj.edu.pl/stawki-ucp

Symbol klasyfikacyjny akt określony według Jednolitego rzeczowego wykazu akt UJ: JRWA 1120 – Awanse i dodatki do wynagrodzenia oraz JRWA 1104 – Umowy cywilnoprawne. Sprawę w systemie EZD (nadanie numeru sprawy) zakłada pracownik Centrum Spraw Osobowych. Dokumentacja prowadzona i archiwizowana jest w formie papierowej przez CSO, system EZD używany jest pomocniczo do procedowania tych spraw.

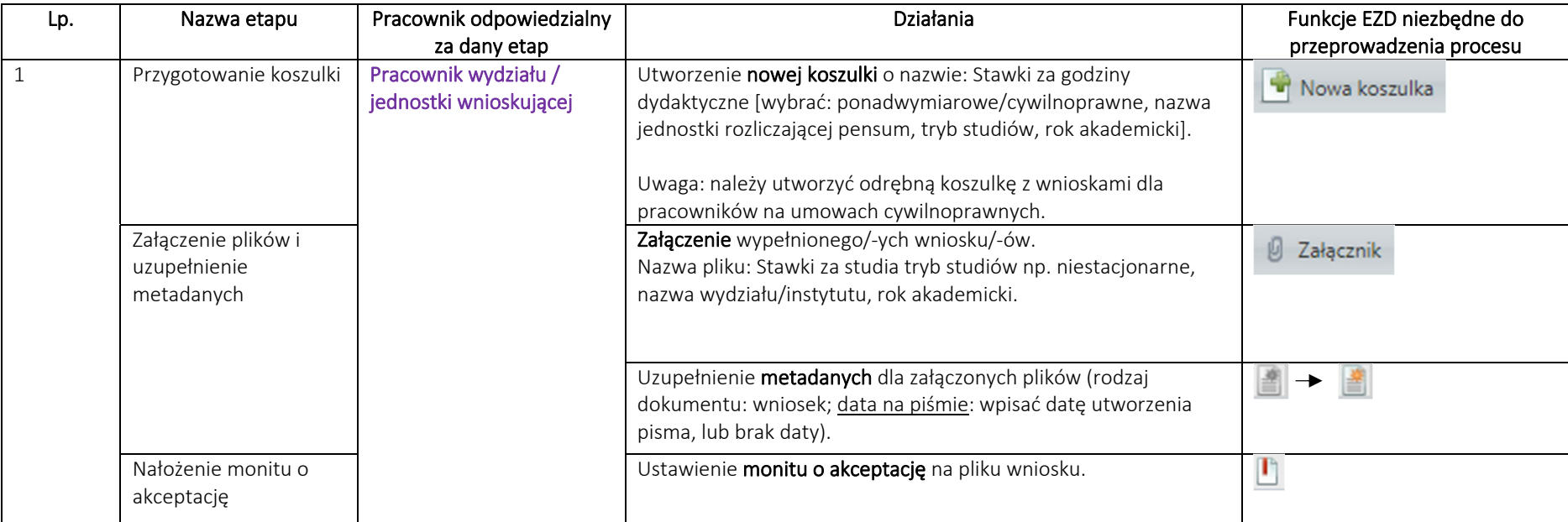

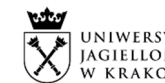

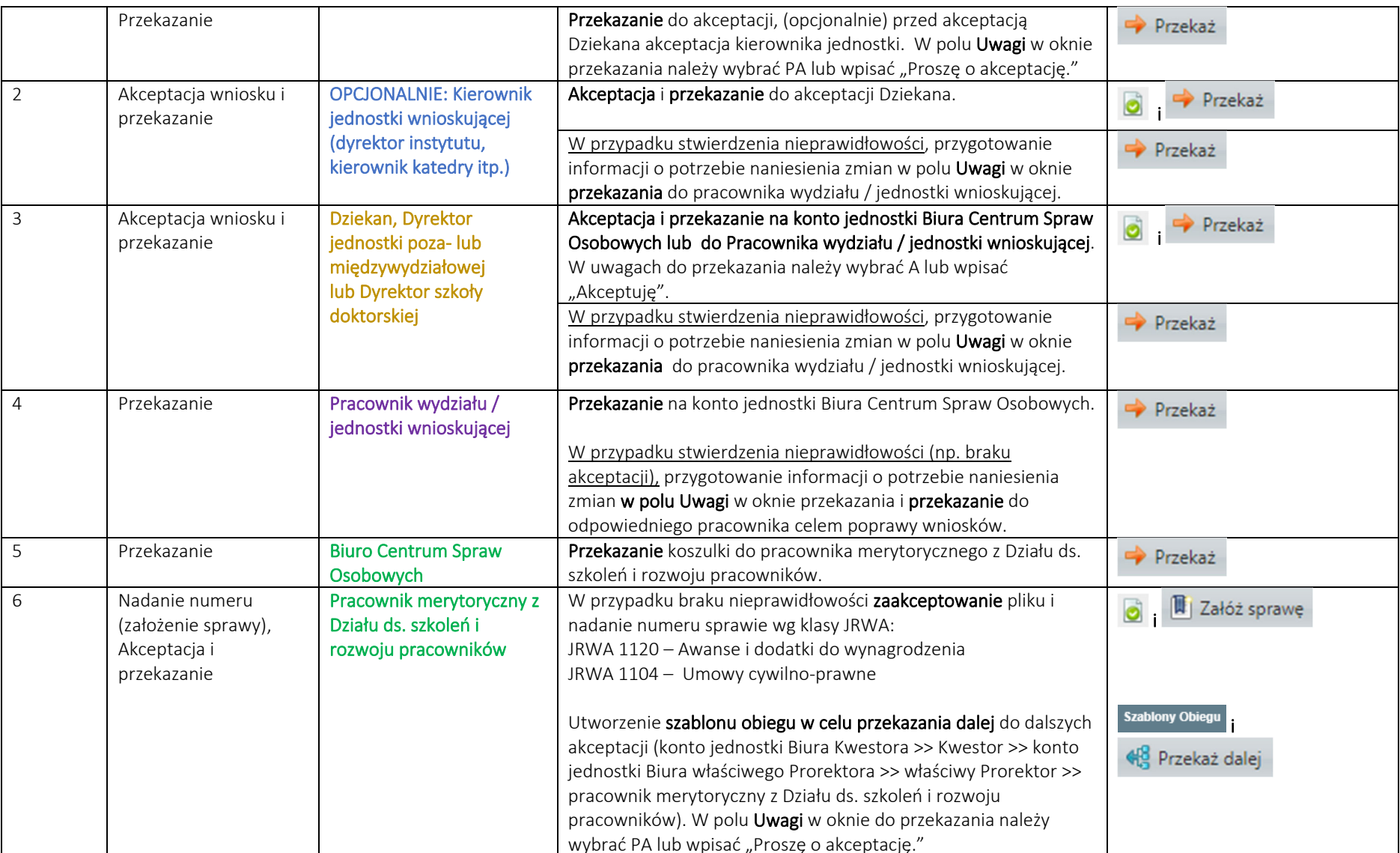

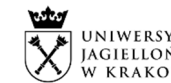

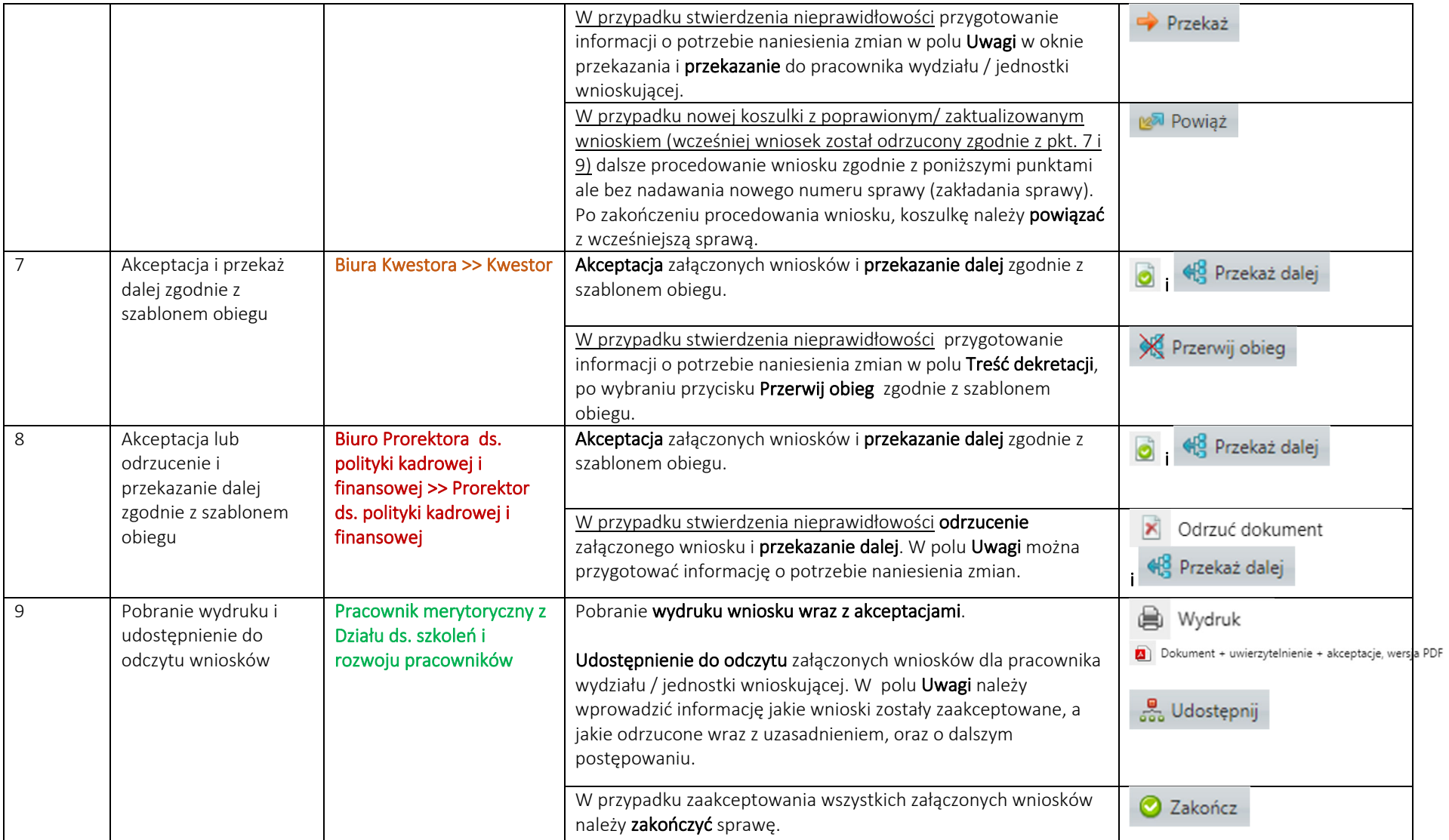

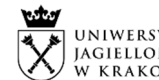

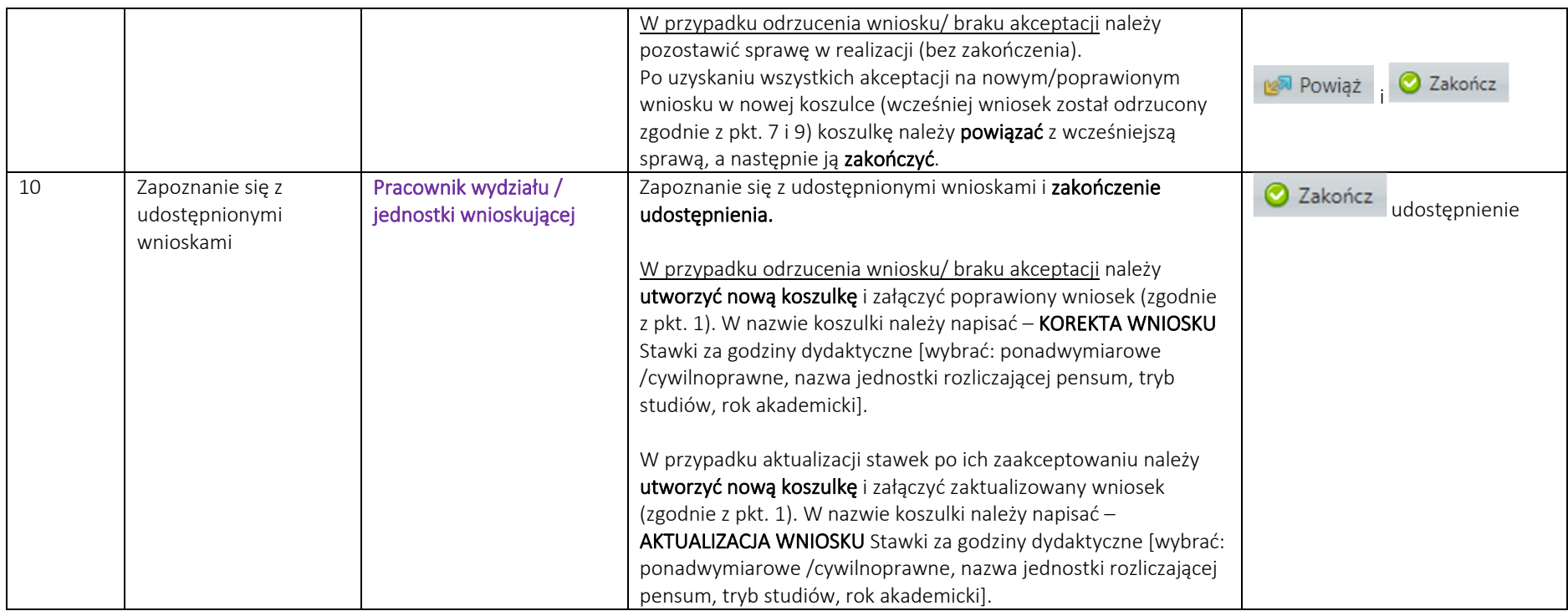